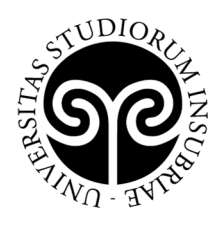

UNIVERSITÀ DEGLI STUDI **DELL'INSUBRIA** 

## **ELENCO AMMESSI AL MASTER DI II LIVELLO "Servizi finanziari transfrontalieri: trasformazione del mercato e opportunità per le imprese" I edizione A.A. 2021/2022**

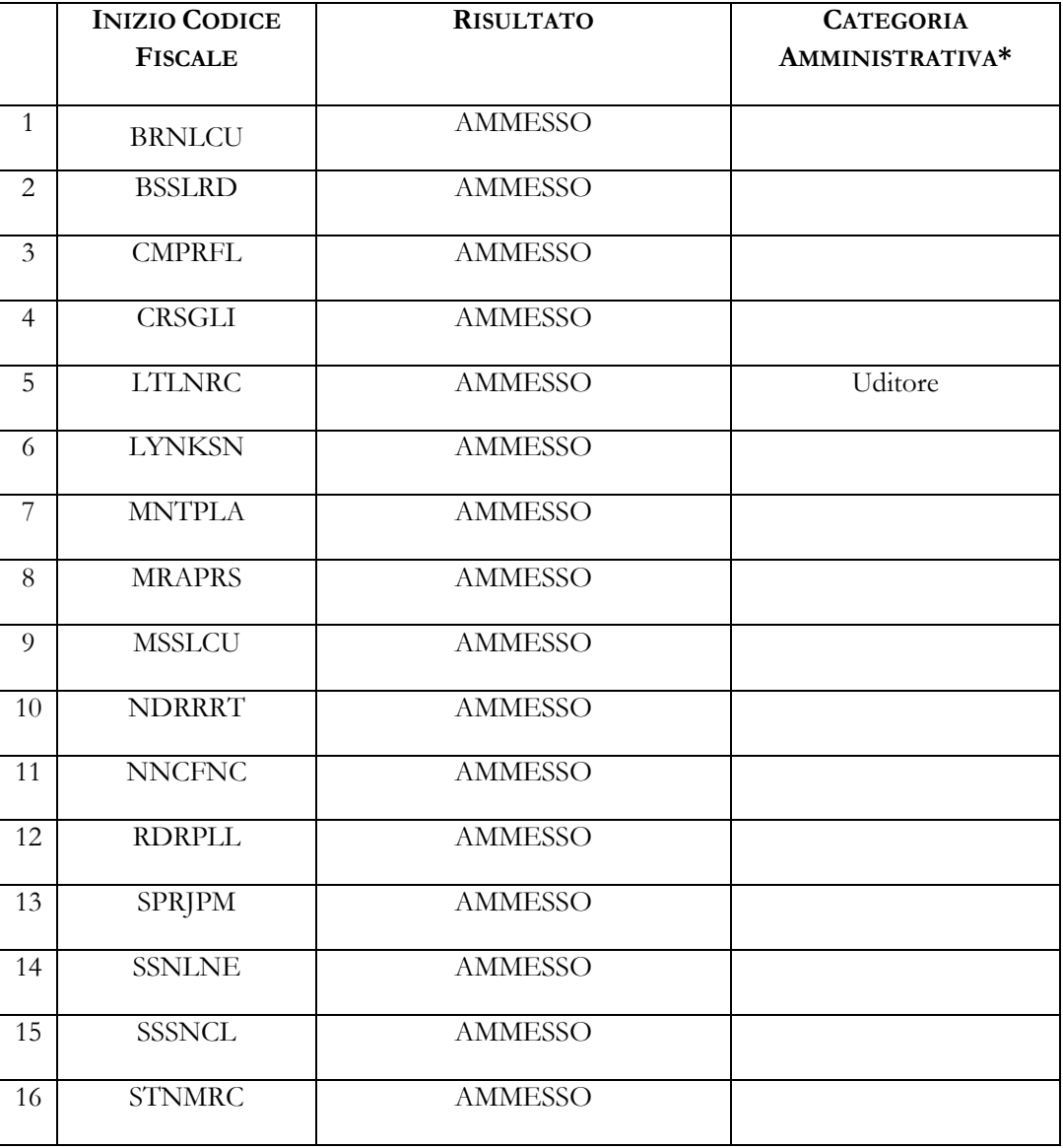

*(Approvato con DR Rep. N. 125 del 16 febbraio 2022)*

\* Dove non specificato "Studenti italiani, comunitari e non comunitari residenti in Italia"

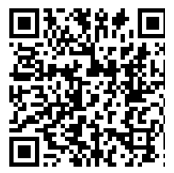

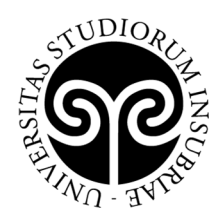

**DIREZIONE GENERALE**  Ufficio Post Lauream

I candidati ammessi dovranno procedere all'immatricolazione online, **entro e non oltre il 4 marzo 2022**, nel modo seguente:

- 1. accedere al portale dei servizi online: https://uninsubria.esse3.cineca.it/Home.do
- 2. effettuare il login;

**DELL'INSUBRIA** 

UNIVERSITÀ DEGLI STUDI

- 3. selezionare la voce "Immatricolazione" e successivamente "Immatricolazione standard";
- 4. inserire i dati richiesti e caricare una foto tessera e un documento di identità in corso di validità (fronte/retro, in modo che siano leggibili i dati identificativi completi, la data di rilascio e la scadenza);
- 5. scrivere una mail a master.ateneo@uninsubria.it con oggetto "Nome Cognome -Master di II livello in Servizi finanziari transfrontalieri" comunicando l'avvenuta pre-immatricolazione; **NB**: **non** effettuare il pagamento.

Se i dati inseriti dallo studente nella procedura sono corretti, l'immatricolazione viene perfezionata e la conferma dell'immatricolazione, contenente il numero di matricola, il nome utente e altre informazioni relative ai servizi offerti dall'Ateneo, viene trasmessa tramite mail all'indirizzo di posta elettronica indicato in fase di registrazione.